## **Firm Faculty Coaching Topic PGY2 #4**

## **Managing Legatee Patients and using AMB\_PCG\_ORDERS**

- 1. Have resident go back to High Risk Legatee sign-out. Review patients in EPIC. Has patient met the new resident PCP? If not have the resident call to check in and document in Telephone Note. Ambulatory APD has lists if needed. (a)
- 2. Have the residents review pending labs/studies. Were tests done? Have patients been scheduled to see new PCP? If not, send message to pcgorders to get patients scheduled.(b)
- 3. Review refills for legatee patients. If legatee patient has seen any resident in the last year, ok to give 3 month supply with one year refills, unless controlled medication. When refilling, send message to pcgorders to schedule patient an appt with  $new$  PCP  $(c-a)$

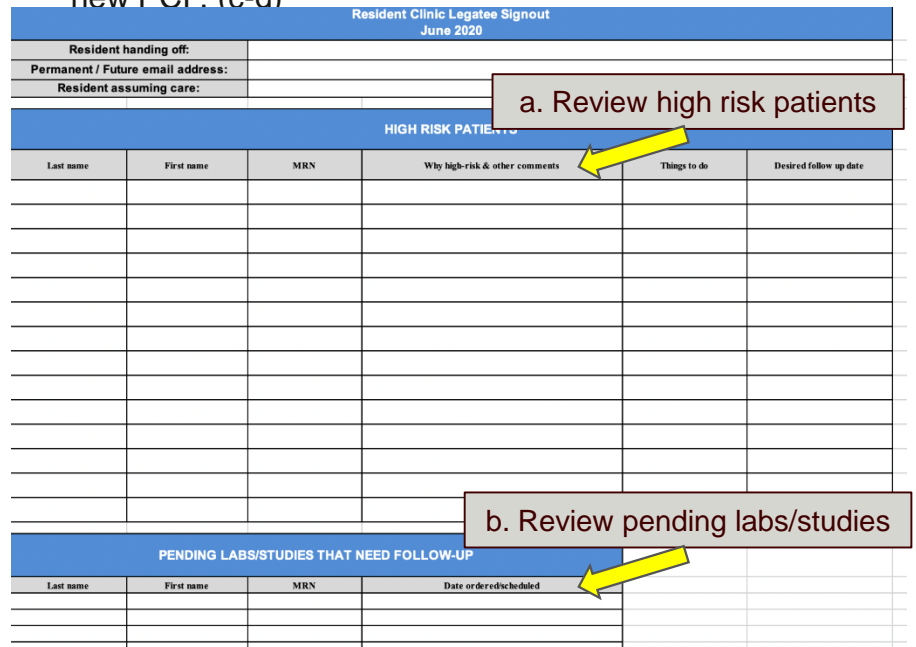

- 4. Review Legatee paperwork. Fine to sign paperwork. Cross out old PCP name and add new PCP name and NPI. Use NPI lookup website if needed<https://npiregistry.cms.hhs.gov/>
- 5. Forward any questions to Firm Faculty coach. (i.e Dr. X, I am not sure what to do about this lorazepam refill since I have not met the patient yet. Can you help?)

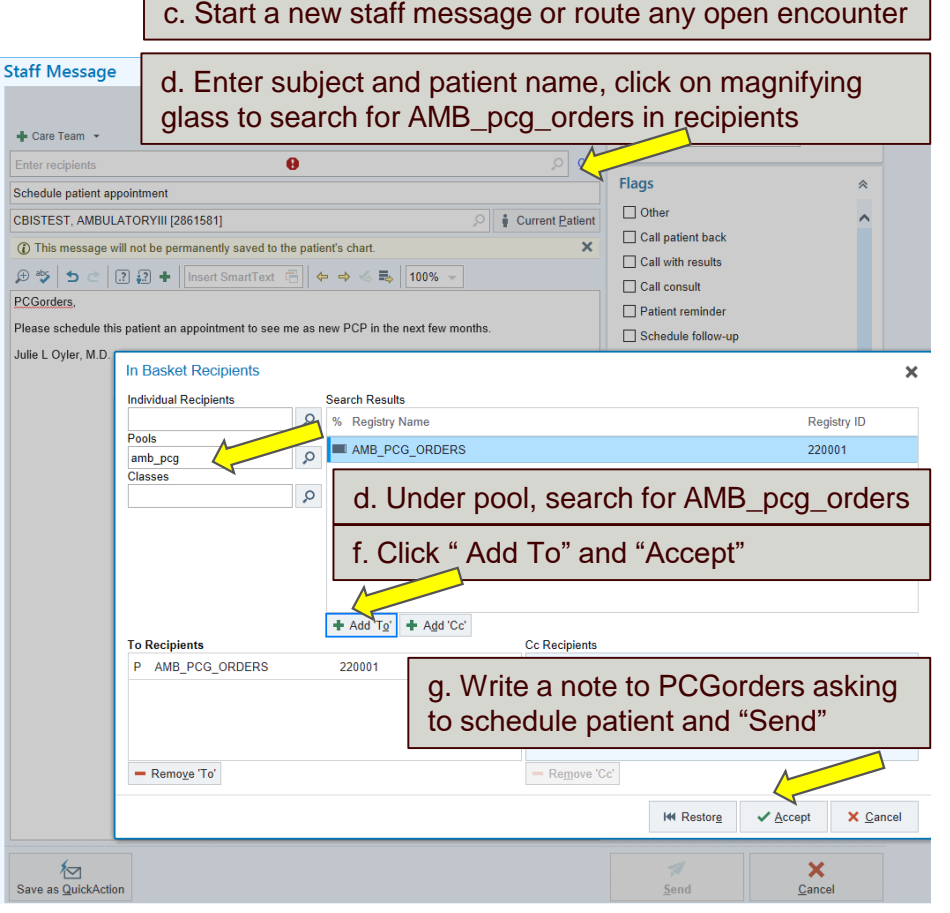